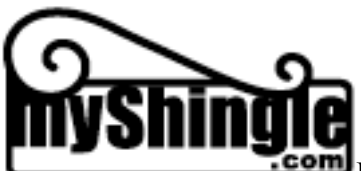

#### **SOCIAL NETWORKING FOR LAWYERS – The What, Why and How**

**EXECUTIVE SUMMARY:** Imagine if a new lawyer confided that she hadn't joined a single bar association or trade association and had no intention of doing so. Or that she didn't have a web site or a blog or even a listing in a lawyer directory like Martindale Hubbell and had no plans to go online. You'd probably wonder privately how this lawyer was ever going to build a successful practice.

Well, that's my same reaction to those lawyers who ignore or turn up their nose at social networking tools. As I'll discuss in this e-book, today's social networking tools let lawyers capture many of the same benefits as joining a bar association, setting up a website and paying for listings in a costly lawyer directory – all for free!

Even more importantly, the legal profession, ordinarily late to the party, is rapidly adapting and integrating social networking functions into traditional business models. Consider the following trends:

 \*An ABA Survey of 2810 young lawyers, completed in April 2008, showed that 56 percent of respondents rated social networking as an important tool. [Source: ABA Section of Science and Technology, www.abanet.org/scitech/socialnetworkingsurveysummary.pdf].

\*A July 2008 survey of 650 attorneys commissioned by LEXIS/Nexis reveals that almost 50 percent of attorneys are members of online social networks and over 40 percent of attorneys believe professional networking has the potential to change the business and practice of law over the next five years. [Source: Martindale Hubbell, http://tinyurl.com/58cmvs]

\*In June 2008, venerable lawyers directory Martindale Hubbell struck a deal with LinkedIn whereby MH profiles will now include an icon linking directly to a lawyer's LinkedIn Listing. [Source: Martindale Hubell, http://tinyurl.com/5va94f]

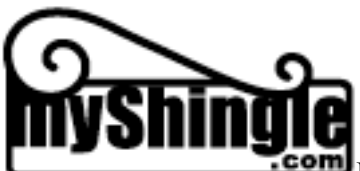

\*Increasingly, consumers who have grown up using the Internet are turning to search engines like Google to locate lawyers online. More and more, consumers expect their attorneys to have a robust online presence.

In this e-book we'll explore the WHAT, the WHY and the HOW of social networking.

In Part I, we'll offer a quick summary of the history of social networking and Web 2.0, describe various categories of social networking tools and identify those that make the most sense for your law practice.

In Part II, we'll make the case for why today's lawyers must make social networking tools an integral part of their business development portfolio.

In Part III, we'll show how lawyers can create online profiles or share documents using social networking tools. We'll also briefly cover best practices on writing an online profile, using tags and keywords to maximize SEO (search engine visibility) and discuss some of the ethical considerations that may apply to lawyers' social networking activities.

In the newly added Part IV, we'll show you how lawyers can convert online interactions into offline relationships, friendships and most of all, business opportunities. Among other things, we'll explore the continuum of tools that bring relationships from online to offline.

The Appendix includes screen shots of various social networking sites as well as a list of powerful verbs and adjectives to use in creating your profile.

This e-book is intended to briefly introduce lawyers to certain social networking tools and set out the basics for creating profiles. If you are interested in more advanced uses, or require more assistance in setting up a profile, please contact me at elefant@myshingle.com or 202-297-6100 for information on online or in-person group tutorials.

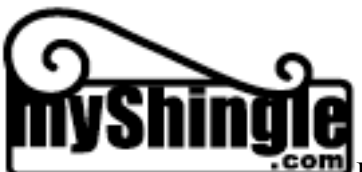

# **I. WHAT IS SOCIAL NETWORKING?**

# **A. Definition and History of Social Networking**

Once upon a time, the Internet was flat. The early versions of the law firm website (or indeed, any business website) functioned as little more than glorified, online version of a hard copy brochures, characterized by static content and few substantive resources. Adding web content through file transfer protocols was a cumbersome task, thus deterring frequent updates. And while site visitors could seek more information through email or include a link to a website at their page, otherwise, Web 1.0 offered few opportunities for interaction or information sharing.

Enter Web 2.0, a trend in technology and web design that "enhances creativity, information sharing and notably, collaboration among users." Source: http://en.wikipedia.org/wiki/Web\_2.0. Web 2.0 technology substantially facilitates the process for posting, customizing and updating online content, and offers various applications for users to comment on posts, interact with others and form online communities. The newer breed of Web 2.0 tools are characterized by (a) a high degree of user-friendliness and ease of use and (b) exceptionally professional looking product.

#### **B. Familiar Examples of Social Networking Tools**

Even before the full emergence of the modern generation of social networking tools such as LinkedIn or Facebook, lawyers had opportunities to connect and converse with each other through the Internet. Below, you'll find a list of online tools that facilitate interaction and collaboration, and which many of you may already be using. We mention these tools here because they play an important role in business development; however, they are not the focus of this e-book.

**--Listserve/email groups** – an online group where communication takes place by email, dedicated to discussion of a particular topic. Many listserves are a great place to bounce ideas around, and meet potential contacts or colleagues to refer cases to, or collaborate with. You can also create your own listserve or email group using tools like GoogleGroups or YahooGroups.**-Message Boards** –

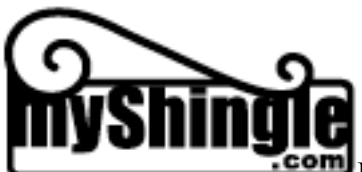

Instead of delivering communication to users via emails, discussion boards enable users to post comments at an online bulletin board. Some users like discussion boards because they allow for easy searches of past conversation threads; others do not like the added level of time involved in having to visit the board to post or view posts, instead of having messages come directly through email.

**--Wikis** – A wiki is a website where users can add information. Wikipedia is the best known example of a wiki; it's an online encyclopedia where registered users can create pages and edit or supplement existing entries. Law firms might use wikis (public or private) to collaborate on documents within the firm or with other attorneys or to create a database of information on cases, as does the SCOTUS Blog Wiki (www.scotusblog.com)

**--Blogs** – Blogs are essentially a frequently updated website where the blog owner can easily generate and produce content. Readers can visit a blog site or subscribe to the "feed" from the blog by email, so that they are notified of postings in their email box. Blogs are interactive in that users can post comments and often generate discussion at the blog. (Popular blogs like Volokh Conspiracy, www.volokh.com or Above the Law, www.abovethelaw.com frequently attract vociferous discussion and debate). In fact, one reason that some of the best blogs help build relationships is that a blog post offers a way to start a conversation.

# **C. New Generation of Web 2.0 Social Networking Tools**

# **1. History of Social Networking Sites**

Web 2.0 social networking sites took root with sites like MySpace.com and Facebook.com which were popularized by high school and college students. As these students have grown up and moved into the work force, these sites have evolved from playing a purely social function to supporting professional needs.

At the same time, many older professionals are taking a cue from their younger employees or even their children – and are beginning to recognize the value that these social networking sites can offer. Also driving the social

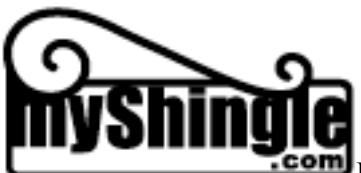

networking trend are factors such as the globalization of law practice, which necessitates communication online, the increased number of consumers who rely on the Internet to locate lawyers and the adaptation, albeit slow, of telecommuting that has helped lawyers recognize the business value of online applications.

# **2. Types of Social Networking Sites**

From lawyers' perspective, social networking sites can be divided into two categories: (1) those intended for purely professional use; (2) those that are more social in nature, but also offer ancillary business development functions and (3) those that foster and promote community. We discuss each below:

# **a. Professional Social Networking Sites**

There are actually two types of professional social networking sites for lawyers: the first category focuses on profile creation while the second enables lawyers to share and upload work product:

# **i. Profiles**

**LinkedIn.com** – Essentially, allows users to build a resume-cum-website on line and invite others to "connect" to a network. Linked In users can also provide and solicit testimonials from colleagues. MartindaleHubell recently inked a deal with LinkedIn and will link to LinkedIn profiles as part of the MH listing.

**Avvo.com** – Sometimes maligned by lawyers because of its controversial ratings system, Avvo nonetheless is another site that allows users to list their experience, past cases, client and colleague endorsements. Avvo will generate a numerical ranking based on these factors, as well as bar disciplinary records.

# **ii. Document Sharing**

**JD Supra.com** Allows users to set up a profile and upload documents, client newsletters and other materials for sharing with other lawyers.

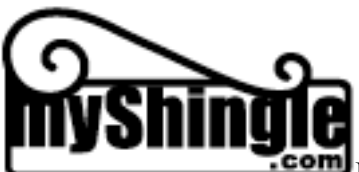

**Docstoc.com**, **Scribd.com** – Similar document uploading site, but for all professionals.

# **b. "Social" Social Networking Sites**

"Social" social networking sites are analogous to business development activities like golf, ballgames or a wine tasting: both are enjoyable, non-law related activities that enable lawyers to get to know each other on a personal level and in so doing, help to determine whether they can work well together.

**Facebook.com** Originally established as a way for college students nationwide to get to know each other, now Facebook helps lawyers learn more about the person behind the suit. Facebook lets lawyers post information about family and favorite movies, upcoming business development events – and also includes applications to exchange online gifts and greetings or play games like Scrabble or Sudoko.

**MySpace.com** – Best known for its niche among younger folks and the entertainment world, users on MySpace can set up profiles that include links to their favorite music and video. Many lawyers who practice entertainment law or target younger clients find MySpace a productive social networking tool.

**Secondlife.com** – A three dimensional online world created by its Avatar residents. Second Life can be more complicated to navigate because users must create and learn to manipulate an online alter-ego known as an Avatar. However, a few lawyers have set up virtual law offices on Second Life, while others represent clients in the real-world disputes that can grow out of virtual transactions.

# **c. Community Sites**

While all social networking tools build community to some degree, some sites focus on the community component more than others.

**Legalonramp.com** – An invitation only community for corporate counsel and lawyers to share information. Reminiscent of counsel connect, Legal Onramp may give access to corporate GCs.

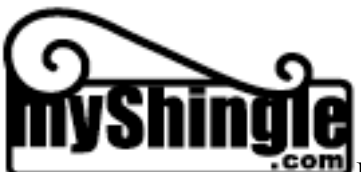

**Ning.com** – Can use to set up a community of other lawyers, with built in discussion board, events calendar, email list. Extremely easy to set up.

**Twitter.com** - A "microblog" which allows users to post 140 character messages in response to the question "what are you doing now?" Many users often post about recent blog posts or newstories, so Twitter offers a way to interact and get a sense of how others spend their day while also learning about new information. You can also use the "summize" tool in Twitter to search for quick updates on a particular topic (see Appendix example). As shown in the attached diagram, Twitter is perhaps one of the most important social networking tools because it helps bridge the gap between online and offline worlds. Even if the voyeuristic aspects of Twitter don't appeal to you (which is true for me), you'll want to use this tool because it's the quickest way to keep a finger on the pulse of the web.

**Recommendations:** You simply won't have time to set up all of these social networking tools. I recommend that you experiment with at least one in each category, skipping the purely social sites entirely unless they are geared towards your target clients or you enjoy the more purely social aspects of online networking. I also recommend that you experiment with Twitter.

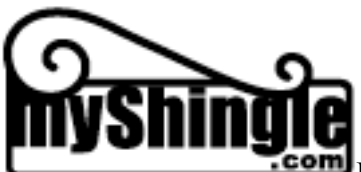

# **II. WHY SOCIAL NETWORKING?**

Below, we set out two categories of reasons -- the first reactive (everyone else is doing it), the second proactive (imagine the possibilities…) -- why lawyers should adopt social networking tools.

### **A. Reactive: Lawyers and Clients Are Using Social Networking Tools NOW!**

As discussed in the executive summary, lawyers and potential clients are using social networking tools now. Martindale Hubbell has integrated LinkedIn with its lawyer directory service and lawyers – from consumers to corporate GCs are turning to the web to locate lawyers and check references. If you are not actively exploring the social networking opportunities, then you will fall behind the trend and potentially lose out on opportunities.

In addition, today's clients want Internet savvy lawyers. They recognize that lawyers who harness technology are poised to deliver far better value than those who don't. Social networking tools show that you know enough to stay on the cutting edge – and send a tacit message that you are also ahead of the curve when it comes to your legal skills.

Still, the fact that "everyone else is doing" it isn't a good enough reason to adopt social networking in and of itself. As discussed in the next section, there are other proactive, powerful reasons for taking advantage of social networking tools and making them an integral component of your business development portfolio.

### **B. The 3 R's of Building a Law Practice: Relationships, Referrals and Reputation (as well as a 4th R- Replacement)**

Just as reading, writing and 'rithmatic form the foundation of a sound childhood education, another type of "3 Rs" -- relationships, referrals and reputation – serve as the building blocks of a successful law practice. There's no faster way to build relationships, referrals or reputation than through social

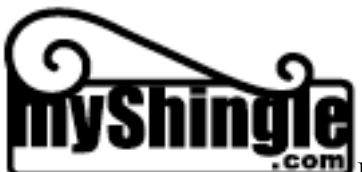

networking tools. They help you share what you've done in the past as well as what you're doing on an ongoing basis going forward.

**Relationships:** Social networking tools are interactive. They highlight commonality through information you post and invite conversation. (Hey, didn't know you worked at that firm; Wow, had no idea you played soccer, Gee, I did moot court back in law school too).

Sites like LinkedIn allow you to leverage existing relationships by connecting with people who know someone you know. Sites like LinkedIn and Avvo also foster relationships because they allow you to give testimonials to others. What better way to solidify a relationship than to reach out and compliment someone?

**Referrals**: Social networking sites yield direct and indirect referrals:

**Direct** – Social networking sites help attain incredible SEO (search engine visibility) for FREE! Clients can find you. Also, listing information and testimonials makes it much easier for colleagues to refer you cases.

**Indirect** Increased visibility will help reporters find you and get your name in print, which can lead to referrals. A recent e-marketing survey showed that 30 percent of reporters locate industry experts online through blogs and web searches). Sites like JDSupra and Docstoc let you post documents, so you may come to mind when someone is asked to recommend a lawyer for a project.

**Reputation** – Social networking sites let you establish a reputation as an expert and enhance your reputation with testimonials from others.

**Replacement** – Social networking tools can either replace, or at least supplement many of your existing online marketing tools.

**Replacement of traditional costly tools for online presence:** For example, if you can't afford a website or aren't yet ready to commit to setting up a blog, you can still use a LinkedIn or Avvo site to create and maintain an online presence and communicate much of the information that you would on a

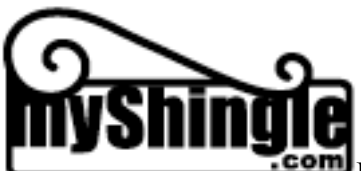

website, such as your bio, past accomplishments and office location. Likewise, sites like JD Supra or Docstoc let you upload documents – from past client newsletters to briefs – to show your workproduct to clients or make information readily accessible.

**Replacement (partial) of Awkward Approaches Like Mass Mailings o Cold Calls -** Social networking tools can also replace, or again, supplement some of your other marketing methods such as cold calling. LinkedIn helps you identify leads and find common ground, thus enabling you to convert a previous cold call into a "warm" call.

**Replacement of SEO -** Social networking tools also let you partly replace expensive SEO (search engine visibility) services. As discussed in the next section, by making strategic use of tags and keywords in your online profiles, you can elevate your visibility in search engines. Again, you may find that even with this added boost that you still need professional SEO services, but if those services fall outside of your existing budget, social networking provide a good start for increasing your find-ability.

**Replacement of Costly Headhunter or Outplacement Services –** Whether you're a new law student searching for a job, or a lawyer seeking reentry, social networking tools can help you connect with contacts and expand your contact base without paying for costly outplacement services. Many lawyers are so desperate to re-enter the profession after time away that they'll pay thousands of dollars to participate in expensive programs that help make connections, when they could be making these connections themselves through social networking.

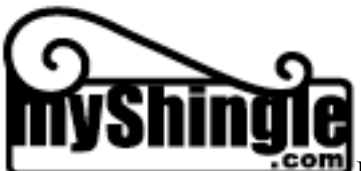

### **III. SOCIAL NETWORKING – HOW**

So, let's get started and learn a bit more about how to set up a social networking site. Obviously, a static e-book can't walk you through the entire process, but it can effectively provide best practices for getting started. In the Appendix, you'll find screen shots of various social networking sites, as well as a slightly more detailed "anatomy" of some of the features of a LinkedIn site.

#### **A. Basic Basic's**

**Registration -** All of the social networking sites discussed require you to register and enter user information. You may want to come up with an easy to use username and secure password that you can use at all of these sites.

**Photo –** Most sites offer the option of including a photo. I strongly recommend including a photo for several reasons. First, a photo gives a site a more personal touch and shows that you took added care in developing a profile. A photo also serves a practical purpose; it lets people whom you've met offline identify you if you ever have the opportunity to meet in person.

In terms of selecting photos, use a professional photo for sites like LinkedIn or Avvo. Stores like Target and Sears offer low cost, digital photos suitable for business, and with the increased quality of today's digital cameras, you may even be able to have a friend or spouse take a photo that will suffice for an online social networking profile.

For more social oriented sites, use a more casual photo that conveys the relaxed or friendly side of your personality. Obviously, even your casual photos should be in good taste; needless to say, avoid shots where you're inebriated, scantily or provocatively dressed or posed in a compromising position.

**Complete the Basics** – Of course, the more information you include in your profile, the better. But if you can't complete your profile all at once, be sure to include basics such as name, address, location, website or blog (if you have one), previous employment and your undergraduate and law schools.

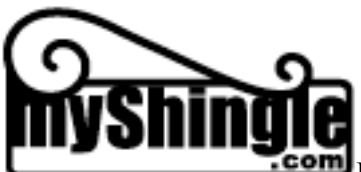

**Social Etiquette –** The same social etiquette rules apply to social networking sites as to listserves, email and other online communication. In general:

Don't ever link to people you don't know;

Don't link to people for the sake of gathering links – it's annoying to them!

Don't set up social networking groups and spam them;

Don't spam your email box with invitations to join your group;

Don't spam other users

Don't give testimonials for the sole purpose of obtaining reciprocal testimonials or offer testimonials about aspects of the lawyer's work that you're not familiar with.

# **B. Best Practices**

# **1. Use Tag Words/Keywords In Social Networking Sites**

To greatly simplify, tag words or keywords are basically those words or phrases associated with your or the services that you provide and that users are most likely to employ to search for a similar service online. For example, a family law attorney in Texas might select "Texas family law attorney" or "family lawyer in Texas" as a descriptive keyword phrase to include in an online profile. Or a lawyer who uploads a sample non-disclosure document to JD Supra might tag the document with his name and descriptive terms like "California NDA."

Tag word and keyword selection can be an involved process, but here are a couple of basic tips to get you started:

1. Try Google tools like

https://adwords.google.com/select/KeywordToolExternal (will give tips/ideas on possible keywords), Google Suggest -

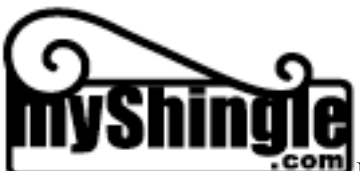

http://www.google.com/webhp?complete=1 (you type, it suggests words), Google Trends - http://www.google.com/trends (gives information on frequency that terms are used). You can also try Google Trends http://www.google.com/trends/hottrends which will give you an idea of what terms users are searching on a daily basis.

2. Run some searches yourself using certain terms and see where your existing website comes up in the rankings as compared to the competition. Review competitors' sites to get an idea of the words and phrases that they use to generate their positioning.

3. Learn more about SEO (search engine visibility) at sites like – www.seobook.com. Even if you hire an SEO expert at some point, it doesn't hurt to educate yourself on the process.

# **2. Use Powerful, Active Words and Phrases to Create Your Profile**

Design a profile that captivates users by sharing your personal philosophy and telling them what you've accomplished. Use powerful, active words and phrases. Review other profiles for ideas, and feel free to use the active words and phrases in the attached Appendix.

# **3. Use Your Profile Link**s

As more people link to your profiles, you will increase traffic. Make it easy for others to find profile links by using them in your email signature, at your website, etc…e.g. http://www.linkedin.com/pub/1/144/324 (my linked in Public Profile) Caroyn Elefant - http://twitter.com/carolynelefant regularly.

# **4. Proof and Spell Check**

Carefully proof the grammar and spelling in your profile. The best feature of most social networking tools is that you can easily change any mistakes.

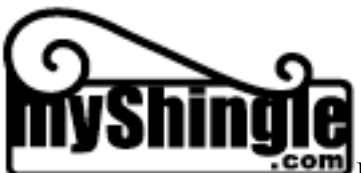

## **C. Legal Ethics**

As a general matter, the effectiveness of social networking systems depends upon the integrity of the community members who support those sites. When users include false information in their profiles or upload documents that they haven't written or spam other users, they erode the trust and community spirit at the heart of social networking systems.

 As lawyers, we have an added responsibility in using social networking tools that goes beyond the community norms. We must also abide by rules of professional conduct and ethics in our interaction with other lawyers and members of the public.

To date, we have not identified any state boards of professional responsibility that have issued a formal ruling or guidance on the ethics of lawyer participation in, or use of social networks. In my view, the bars have taken the right approach by allowing social networking uses to evolve organically, rather than stepping in prematurely to regulate them. Nevertheless, to ensure that bars keep their hands off social networking tools, we lawyers should take proactive steps to police ourselves and use these tools in an ethical and professional manner. In this regard, here are some considerations:

**--Treat social networking sites as part of a category of lawyer listings or information databases rather than a form of pure lawyer advertising** – To date, bars have spared social networking sites from close scrutiny for two reasons. First, the bars have bigger fish to fry (Source: Law Technology News, http://www.law.com/jsp/legaltechnology/pubArticleLT.jsp?id=1194257030032). Second, as yet, most bars do not consider social networking sites advertising (Law Technology News -

http://www.law.com/jsp/legaltechnology/pubArticleLT.jsp?id=1202421836389) either because the sites list purely biographic information or (in the case of JD Supra or document services) are more similar to published articles that are viewed as educational rather than promotional. If lawyers continue to use social networking sites as tools to connect with lawyers, build referrals and share information with the public rather than as blatant solicitations, not only will these sites serve a more meaningful function, but they will be insulated from invasive bar regulation.

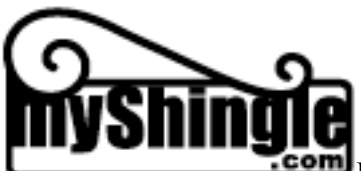

I also believe that MartindaleHubbell's recent incorporation of LinkedIn will go a long way towards protecting lawyer websites from bar scrutiny. MH is a respected bar publication and regulators have never challenged the ethics of MH listings. By bringing a site like LinkedIn within its purview, MH may have done lawyers the bigger favor of providing protection-by-association.

Because bars do not view social networking sites as advertising, it is my view that those regulations triggered by an advertising classification – such as disclaimers or a ban on testimonials – would not apply. This is just my opinion, however and is not intended as legal advice. If you have concerns or doubts about whether a social networking profile is subject to regulation as advertising in a jurisdiction where you practice, you should consult with Bar Counsel.

**--Use of accurate information** – As a general matter, most bars prohibit lawyers from making false or misleading communication to the public. Thus, in creating profiles, lawyers should include accurate information about past employment and accomplishments. Lawyers should also refrain from giving testimonials or recommendations about others that, for example, suggest that the lawyer is personally familiar with a colleague's work when he or she is not.

Thus, a lawyer who knows a colleague through a list serve only should not say "Joe Smith is an excellent corporate lawyer, whose negotiation skills are unmatched in the community." Rather, a more appropriate testimonial might be "I know Joe Smith through an online listserve but I have never met him or worked with him personally. However, based on his postings and some of the advice that he's offered online, in my view, he has a good understanding of the basics of corporate law."

--**Testimonials -** Though some bar associations do not permit testimonials in lawyer advertising, I believe that some differences apply here. First, clients and colleagues post testimonials at Linked In or Avvo profiles rather than the lawyers themselves.

Second, even though bar associations may prohibit testimonials from clients regarding results of a case, at the same time, they permit testimonials

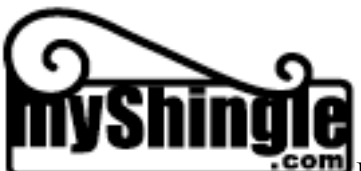

from colleagues, judges, friends and family members so long as the testimonials are not misleading.

Finally, clients and colleagues post testimonials, not lawyers. While bars may have the ability to regulate a *lawyer's speech* when it comes to advertising, I have serious doubt that the bar's authority extends to non-lawyers who seek to express opinions about a lawyers' service.

Again, this analysis also represents my own opinion; please consult with bar counsel or limit your use of testimonials or you have any reservations.

**Linking to Ratings** – Some jurisdictions prohibit lawyers from linking to their inclusion in publications like *Super Lawyers* – though many have changed their position. Likewise, the Florida Bar's Standing Committee on Advertising addressed the issue of Avvo ratings, and voted to prohibit Florida lawyers from using their ratings in their advertising, but the committee reconsidered the matter and reversed itself in April. Source: Law Technology News, http://www.law.com/jsp/legaltechnology/pubArticleLT.jsp?id=1202421836389 ) You may want to seek guidance on whether you can use your Avvo rating in advertising in your jurisdiction.

**Bottom Line:** We're all on the same page here. Social networking tools depend upon the integrity and trust of the community. Social networking could not offer the value and power that it does if users did not employ these tools in an honest, dignified fashion. So long as we lawyers use social networking tools as a way to build relationships, referrals and reputation, by definition, our use will comport with our existing professional ethics obligations.

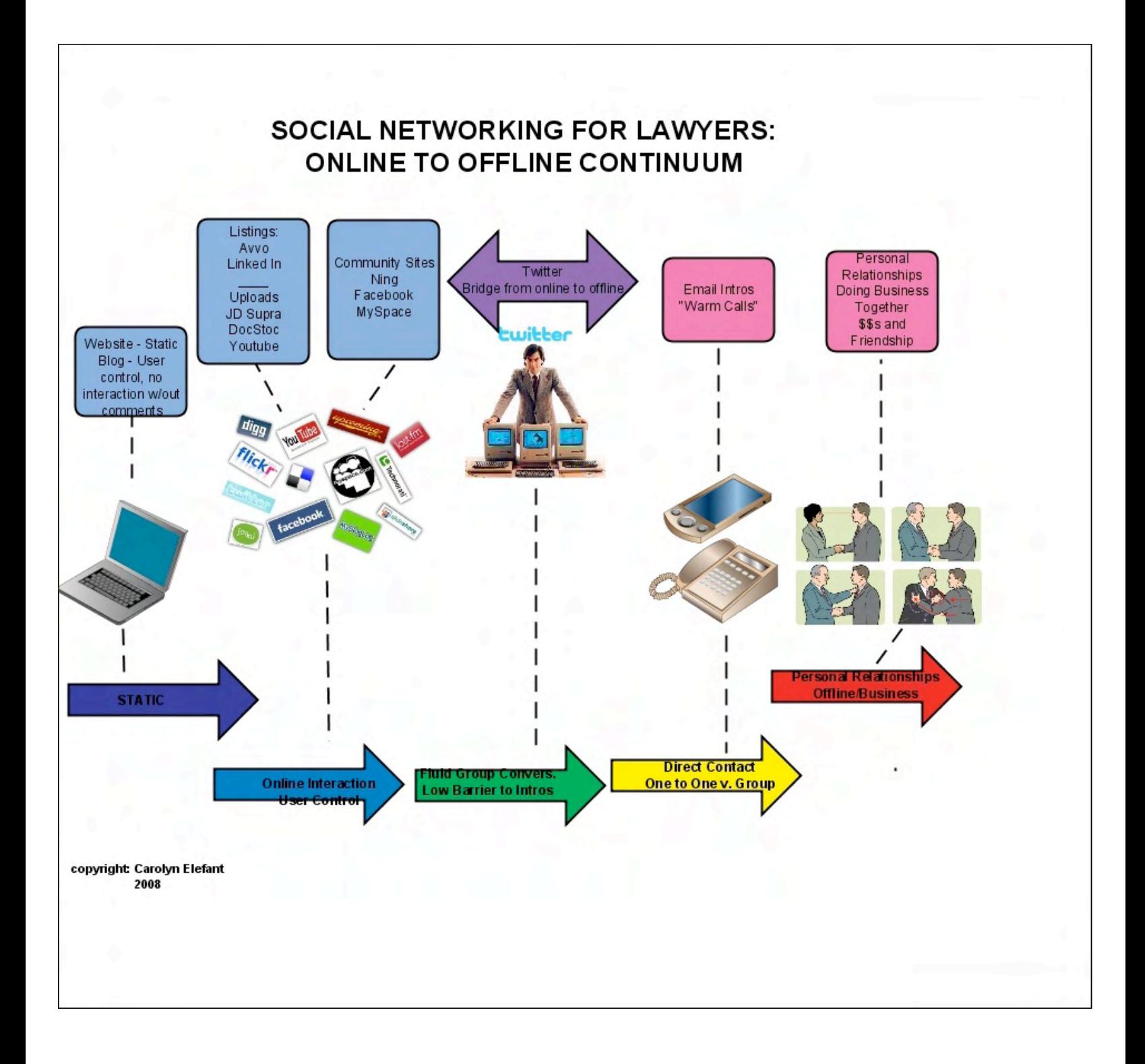

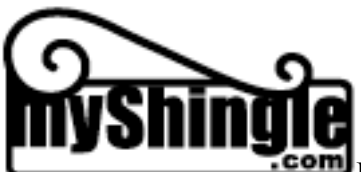

## **PART IV: The Conversion: Bringing Online Relationships Offline**

Let's face it – while it's important to have a robust internet presence and it's fun to pal around with friends through applications like Facebook or Twitter, -- most likely, you've probably downloaded this book because you're interested in figuring out how social networking tools can build your business. As I'll discuss here, they certainly can, but first, you've got to take more static and impersonal online social networking tools and make them more personal.

In this section, we'll explain ways to use social networking to identify potential contacts and then how to make meaningful connections with them.

#### **A. Ways to Identify Contacts Through Social Networking**

Earlier in the book, we discussed how others can find you with social networking tools. But how do you find potential contacts and connections through social networking tools? Here are some ideas:

**1. Use search tools:** Every social networking tool has a powerful search engine. On Linked In, for example, you can search for contacts by school that they attended, or by present or current employment. So if you're trying to snag a bank or Internet company as a client, you might use Linked In to search for that company and see if you have any connections – either directly, or through your other Linked In contacts.

Twitter lets you search for other users, but you can also use www.summize.com to search by topic. If you find users discussing topics like family law or divorce, you could join the conversation – or introduce yourself with a direct message.

#### **B. Taking Online Conversation Offline**

The diagram at the beginning of this partshows the relationship of social networking tools and the continuum that leads from online interactions to inperson relationships and business dealings. Generally speaking, websites are

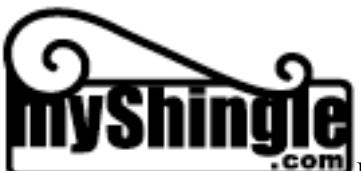

static, as are blogs, unless your blog opens a conversation with readers by enabling comments.

Lawyer listing and document upload sites allow other lawyers to learn more about you, and for you to learn about them – but unless, you take steps to actively pursue a relationship, these tools can also turn static in nature. Community sites like Ning and Facebook – which allows users to send email back and forth and engage in games and social activities online – provide more chance for interaction, and therefore take users closer to an offline relationship.

Though I'm not a raving fan of Twitter, I recognize its value in providing a bridge between online and offline relationships. Twitter, with its 140 character limit, offers an easy, low barrier way to get to know others whose blogs you read, or whose online profiles you've seen – and to test the waters by sending them a direct message, or responding to their Tweets.

Finally, sometimes, you need to move to the next level – and either send an email introducing yourself to someone you've met online or even giving them a call on the phone. Though you may not like cold calls, after interacting online, you've already built the basis for a relationship, so calls are less awkward. You can use a call or email to suggest a meeting (if the person is local) or just as an introduction.

Below is one example of how to make an introduction and start to take online relationships offline:

1. Email – Do's and Don'ts Here are two sample (hypothetical) emails from an estate planning lawyer to a colleague, looking to get together for networking and to find further exposure for his blog.

#### **--DON'T:**

Email to: Jack Jones, Criminal Lawyer

Dear Jack,

My name is Bobby Brazen and I am an estate planning lawyer. I saw your profile on Linked In. I am sure that I can serve as a referral for your clients and I

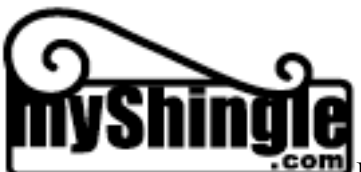

would like to get together to meet you. Also, please link to my blog The Trusted Trust Lawyer at your site and I will do the same.

### Bobby Brazen

*The problems: (1) The letter appears to be a form letter. There is nothing in the letter to indicate that Bobby Brazen has read Mr. Jones' bio or website and indeed, if he had, he might have realized that there is no obvious relationship between estate planning and criminal law.*

*(2) The email is somewhat presumptuous in referring to the lawyer by his first name. This might be appropriate if Brazen and Jones knew each other through Twitter or a listserve, simply referring to Jones by his first name based on his Linked In profile could be offensive.*

*(3) The email does not give any additional information about Mr. Brazen – no links to his website or profile. Nor does he give any reason for why Jones should link to his site.*

# **DO**

Email to Jack Jones, Criminal Lawyer

Dear Mr. Jones,

My name is Bobby Brazen and I am an estate planning lawyer who just opened my practice in Newtown. I am originally from Orange City where your firm is located (in fact, I used to eat lunch at the McDonalds down the street from your office), so for that reason, your profile on Linked In stuck out. In addition, I noticed that you graduated from Westville Law School, Class of 1984, which my wife also attended, graduating in 1998.

Having just opened my practice, I am eager to get to know other lawyers in the community, to learn about their practice and explore whether there might be any mutually beneficial opportunities. I see that you practice criminal law, and back in my law school clinic, supervised by now Judge Kotler, we developed some draft power of attorney forms and simple wills that might possibly be useful to your clients. I'd be happy to share these forms and if you like, you may make them available as a resource on your blog, which I greatly enjoy reading.

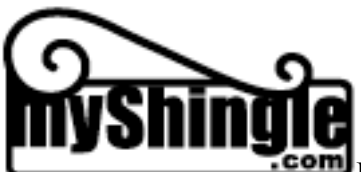

Are there any dates the week of November 1 where I might be able to stop by your office to say hello and chat for a few minutes. I thought that this might be more convenient than having lunch since I realize that you are probably in court most days. Please let me know if you are available, or perhaps suggest alternative days. Feel free to respond by email or call me at XXX.

Best,

Bobby Brazen BrazenLawFirm.com – 555-1212 www.linkedin.com/bobbybrazen

*This letter is a bit chatty, but it clearly shows that Brazen took the time to get to know Jones. In addition, Brazen offers something of value to Jones (the probate forms), which may give Jones more incentive to pursue the relationship. Once Brazen meets Jones, he may discover that some of Jones' clients have been inquiring about estate matters, or have had friends who recently died who are in need of probate assistance. These are the types of matters that Brazen can pursue more effectively through an in person relationship. Brazen also includes sufficient information about his firm and online profile so that Jones can learn more about him.* 

Contacts don't always have to be so formal, however. For example, if there's a blog that you enjoy, why not call the author and tell him or her in person. They'll be surprised and glad to hear from you and the goodwill alone will spur a personal relationship. As much as we depend on the Internet for connections, don't forget that often, the phone (or Skype) is just as valuable a tool.

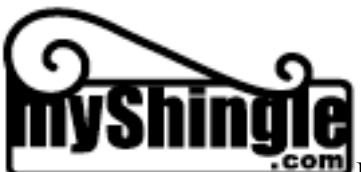

### **V. CONCLUSION**

Social networking tools are here to stay. Today, they still remain in their nascence; many of us have yet to see or experience the enormous potential that these tools offer us to build our law practice and form online communities that at some point, can convert into robust offline business relationships and personal friendships.

In the next section, you'll find two Appendices. The first contains powerful words for use in preparation of your online profile, while the second series contains screen shots of various social networking tools, with some specific guidance and detail on Linked In features.

**Beginning in November, I will be offering online tutorials on creating social networking tools, as well as in-person, turnkey workshops for bar associations and law firms. Here's what a few participants have had to say about the first introductory workshop offered in July 2008:**

--*Carolyn helps bring you into the online world as a means for finding clients. Getting on Linked-In is a sine qua non for being taken seriously professionally.*

*--Great program for someone to get up to speed quickly on social networks from A to Z.* 

*--Enjoyed the ability to network with other participants in the room as well as great descriptions of web tools. Instructor answered all questions well, participants were very happy.*

**If you've downloaded this book, you are already on the mailing list to receive information about the online programs as well as the in-house workshops. If you'd like more information right away, please call me at 202-297-6100 or email me at elefant@myshingle.com.**

# **APPENDIX**

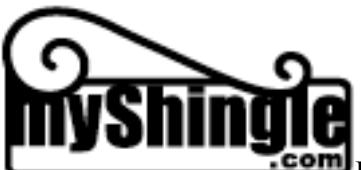

POWER WORDS TO USE IN CREATING PROFILES

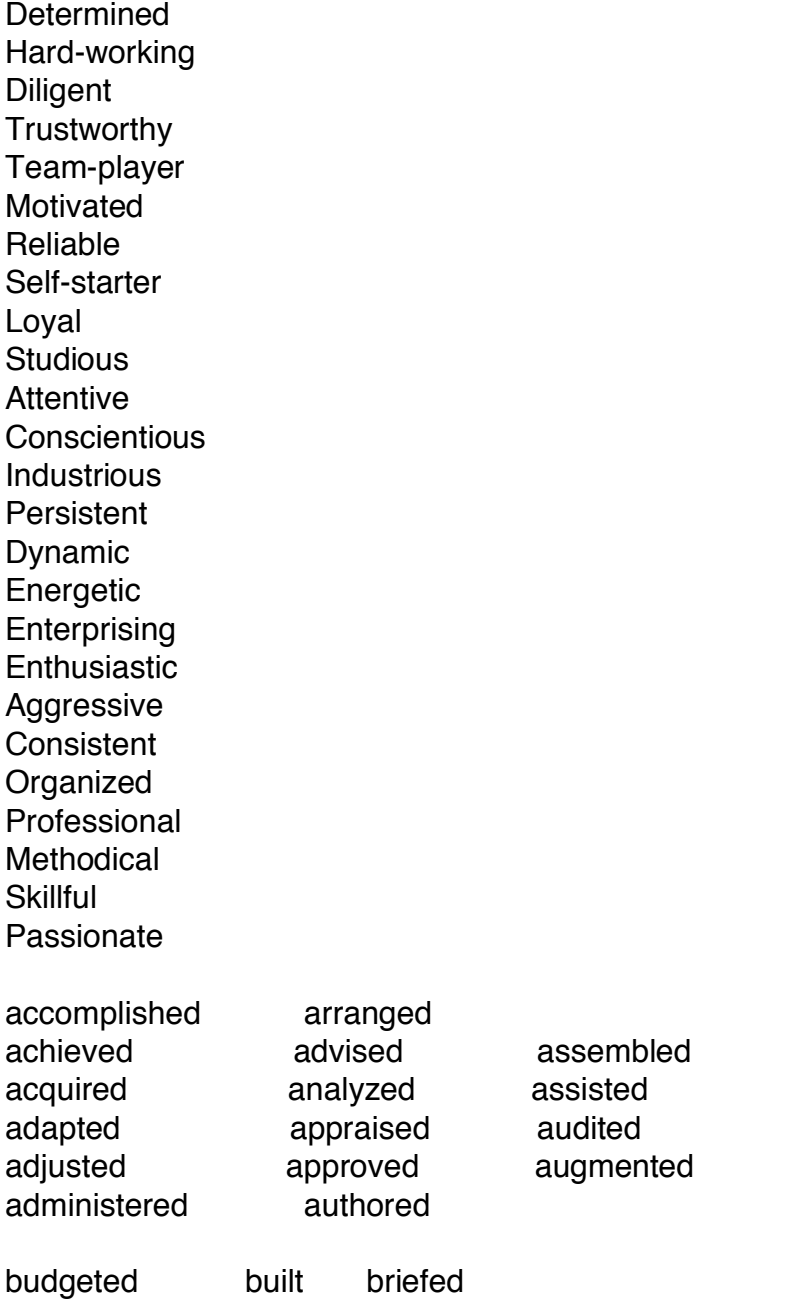

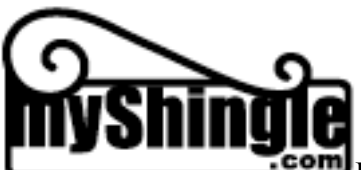

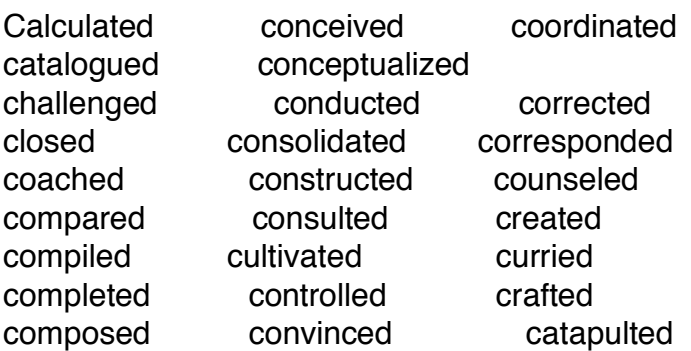

D

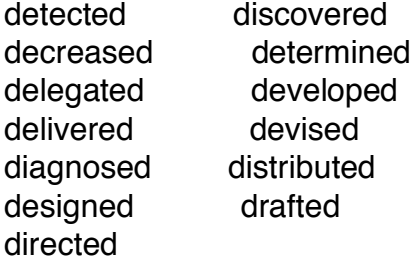

E

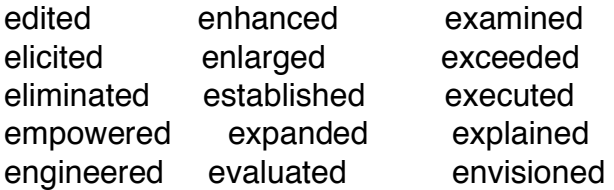

# F

formulated founded

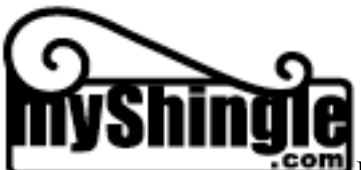

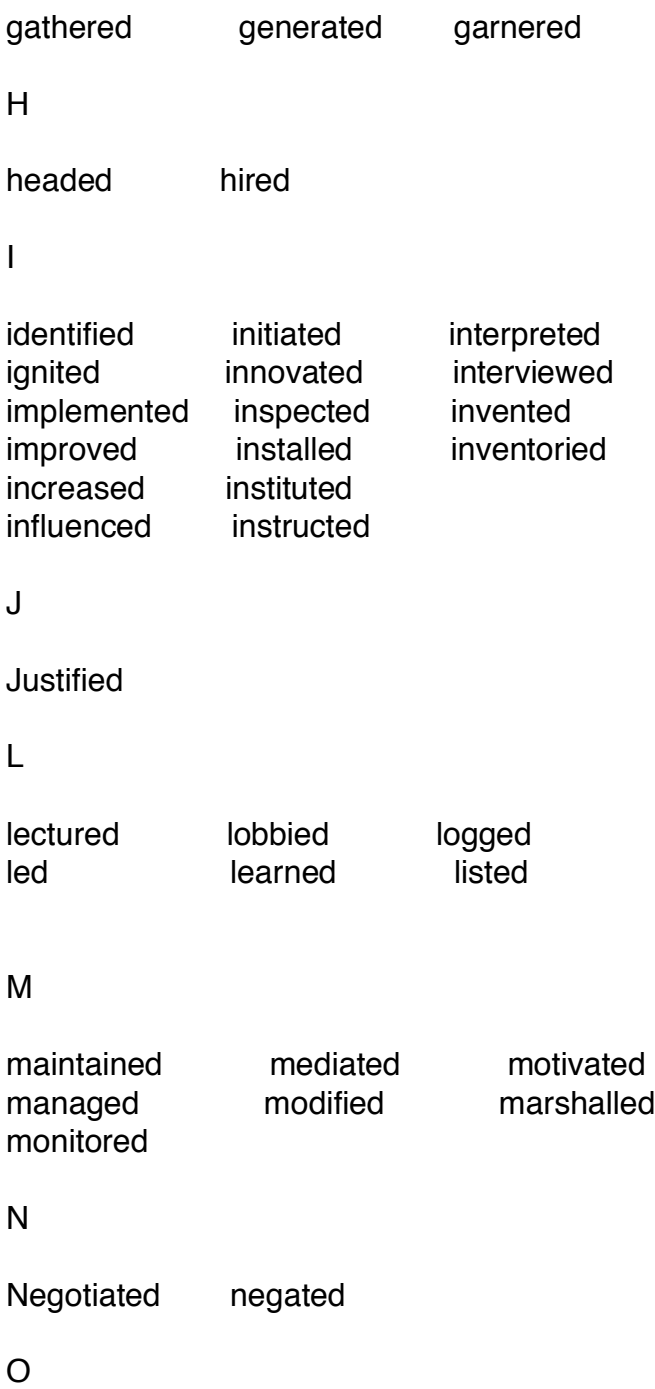

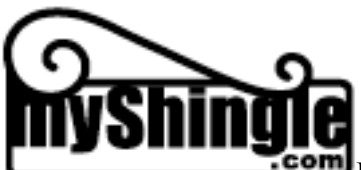

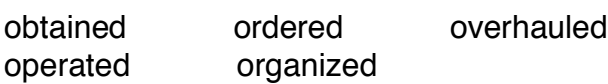

P

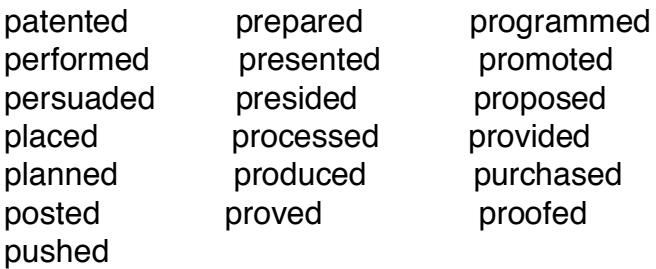

# Q

quantified qualified quieted

# R

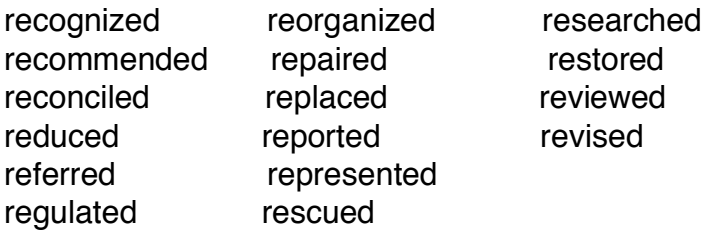

# S

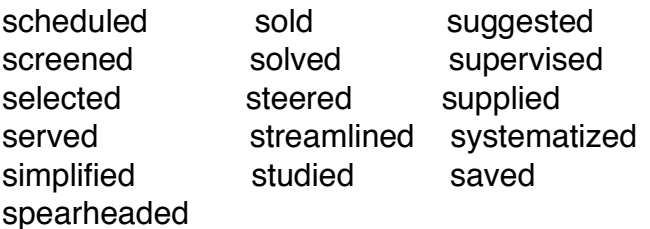

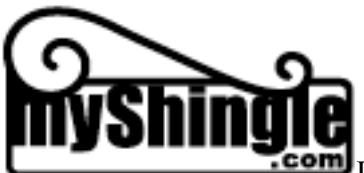

T

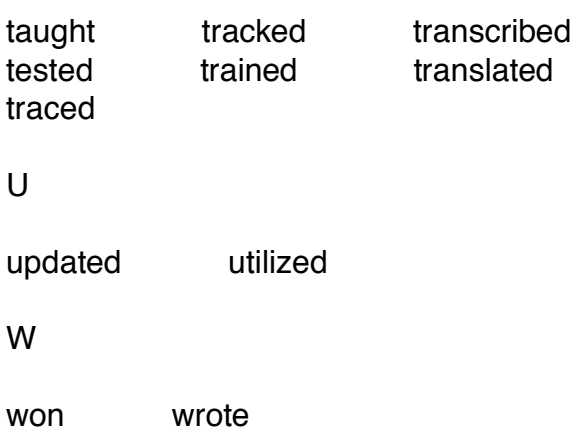

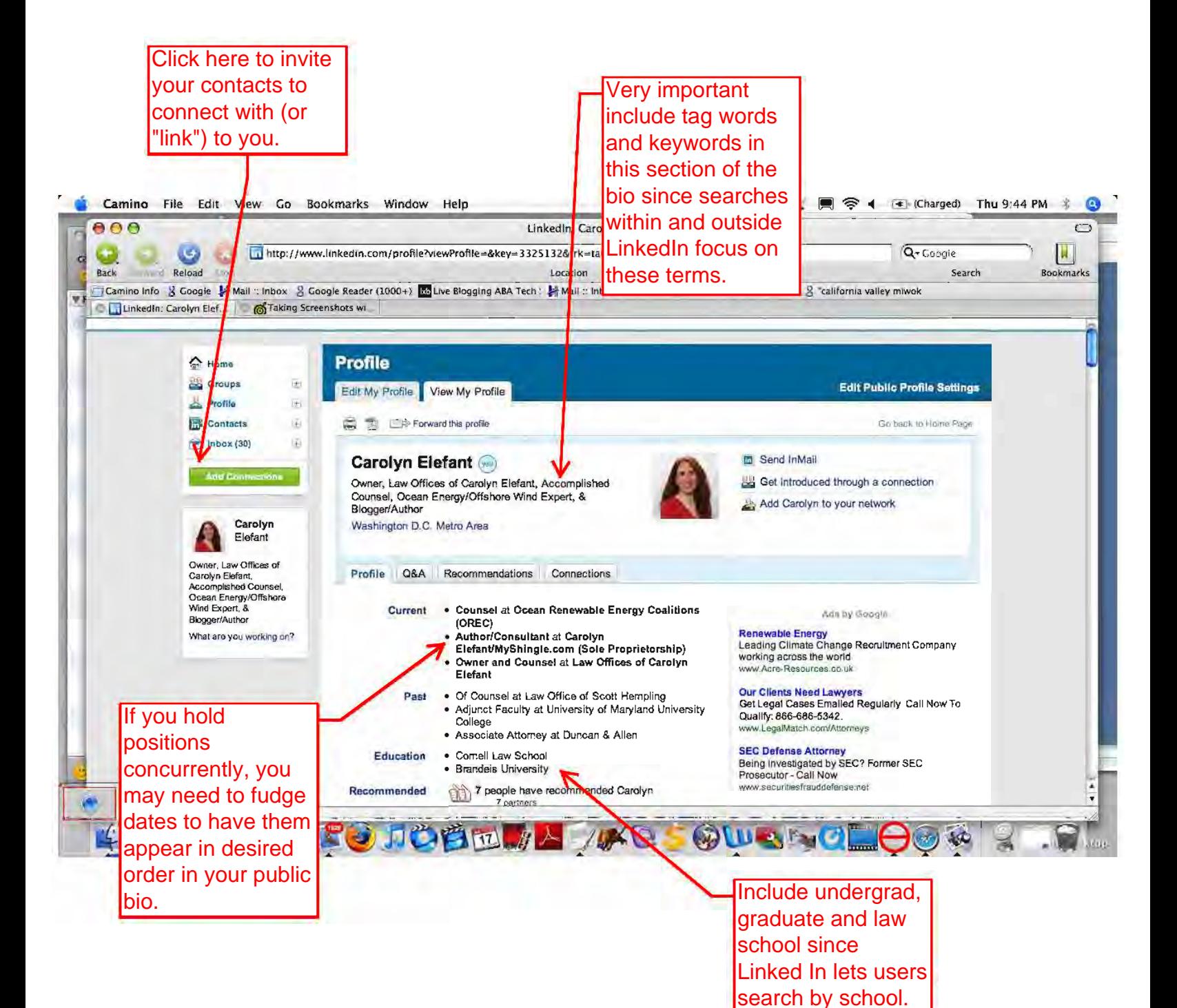

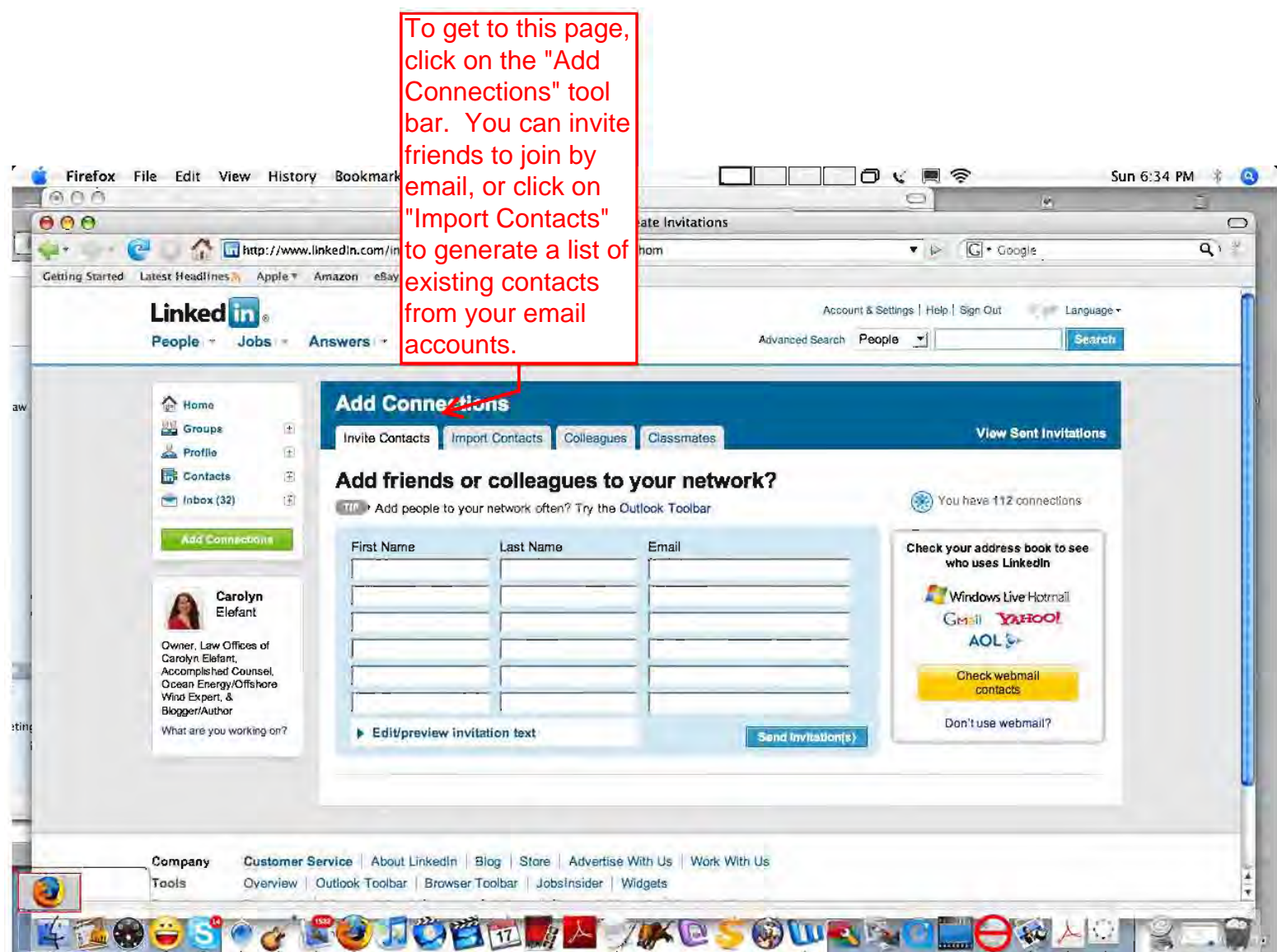

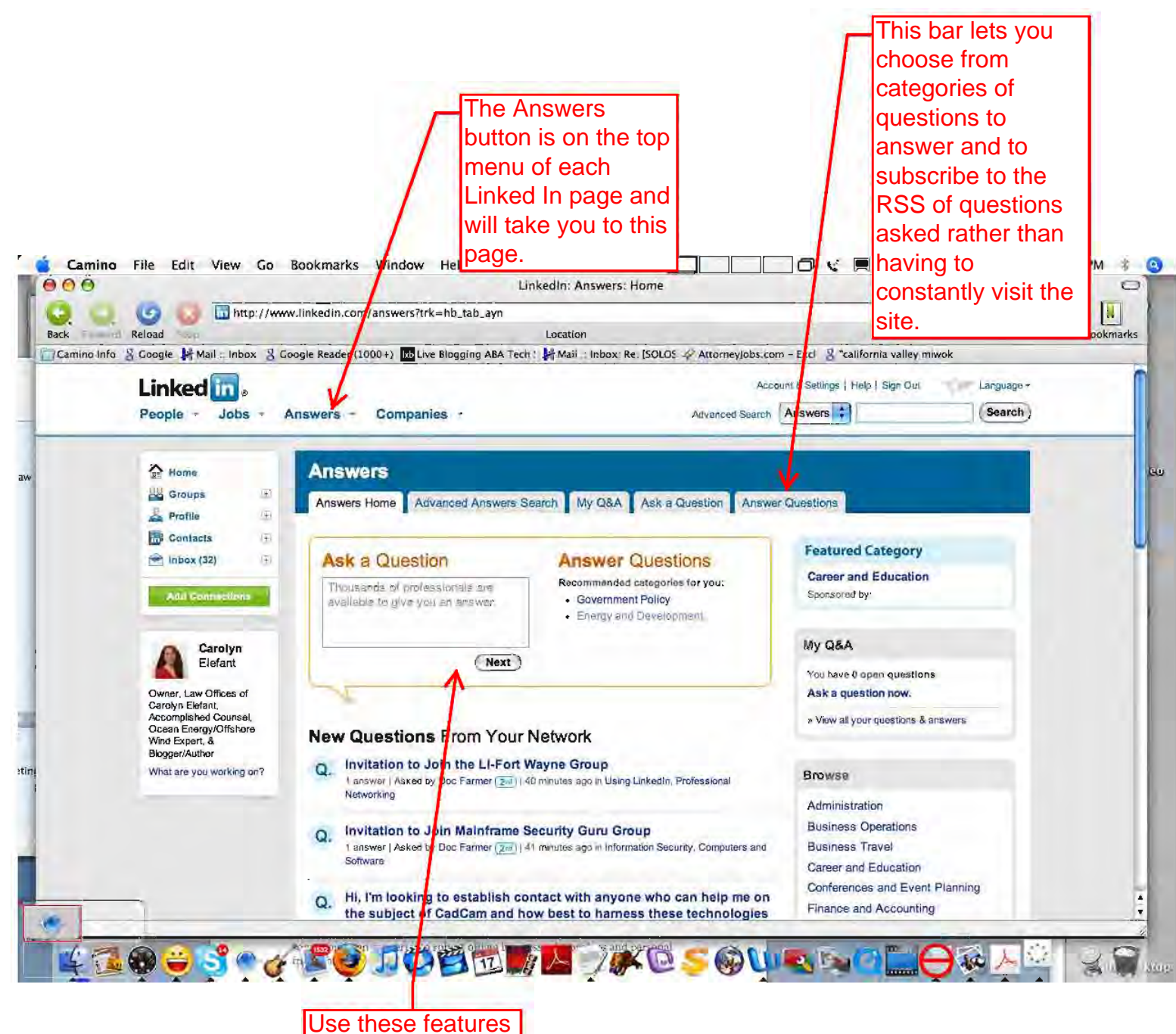

to ask questions or answer preselected questions based on your profile descripion.

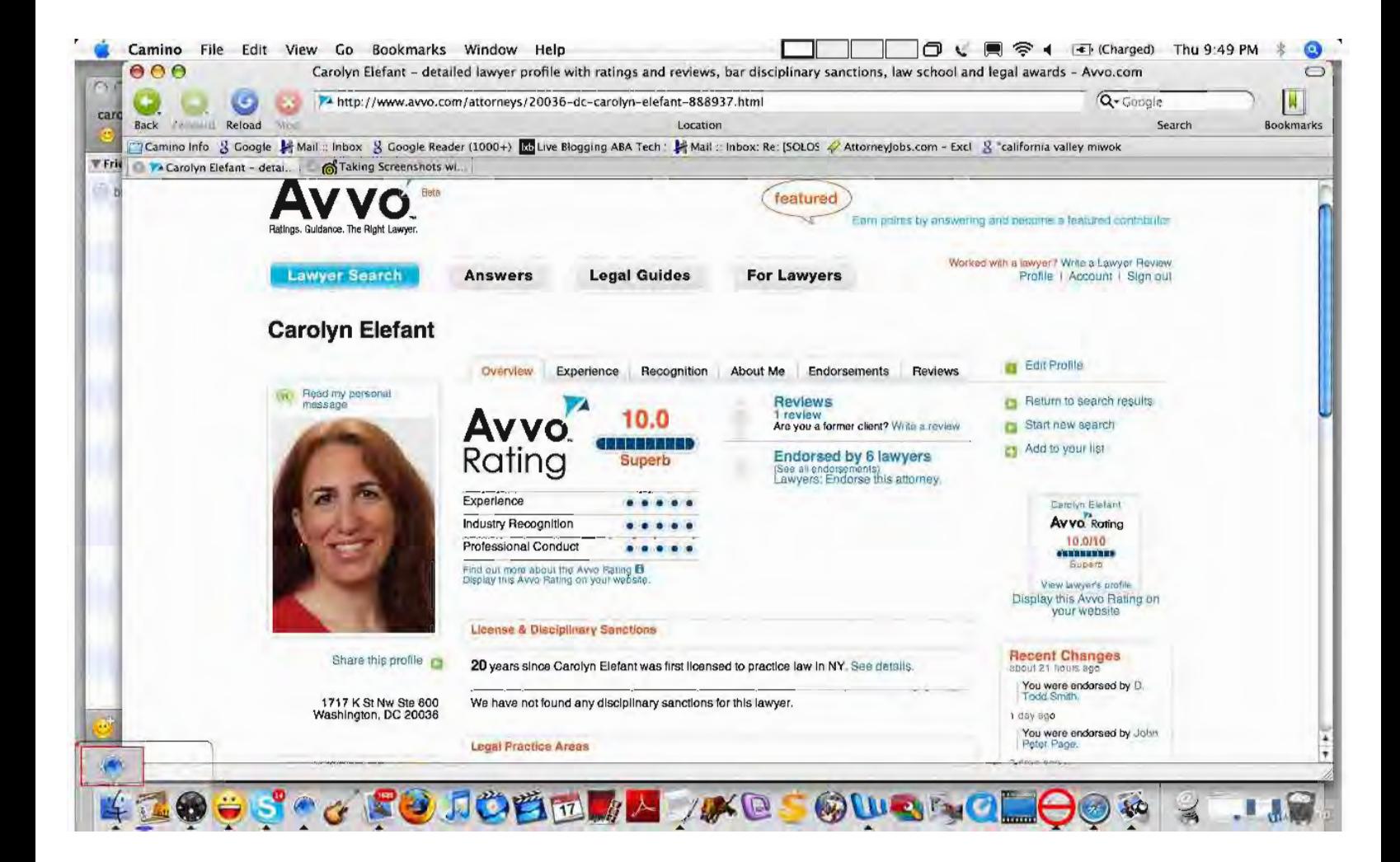

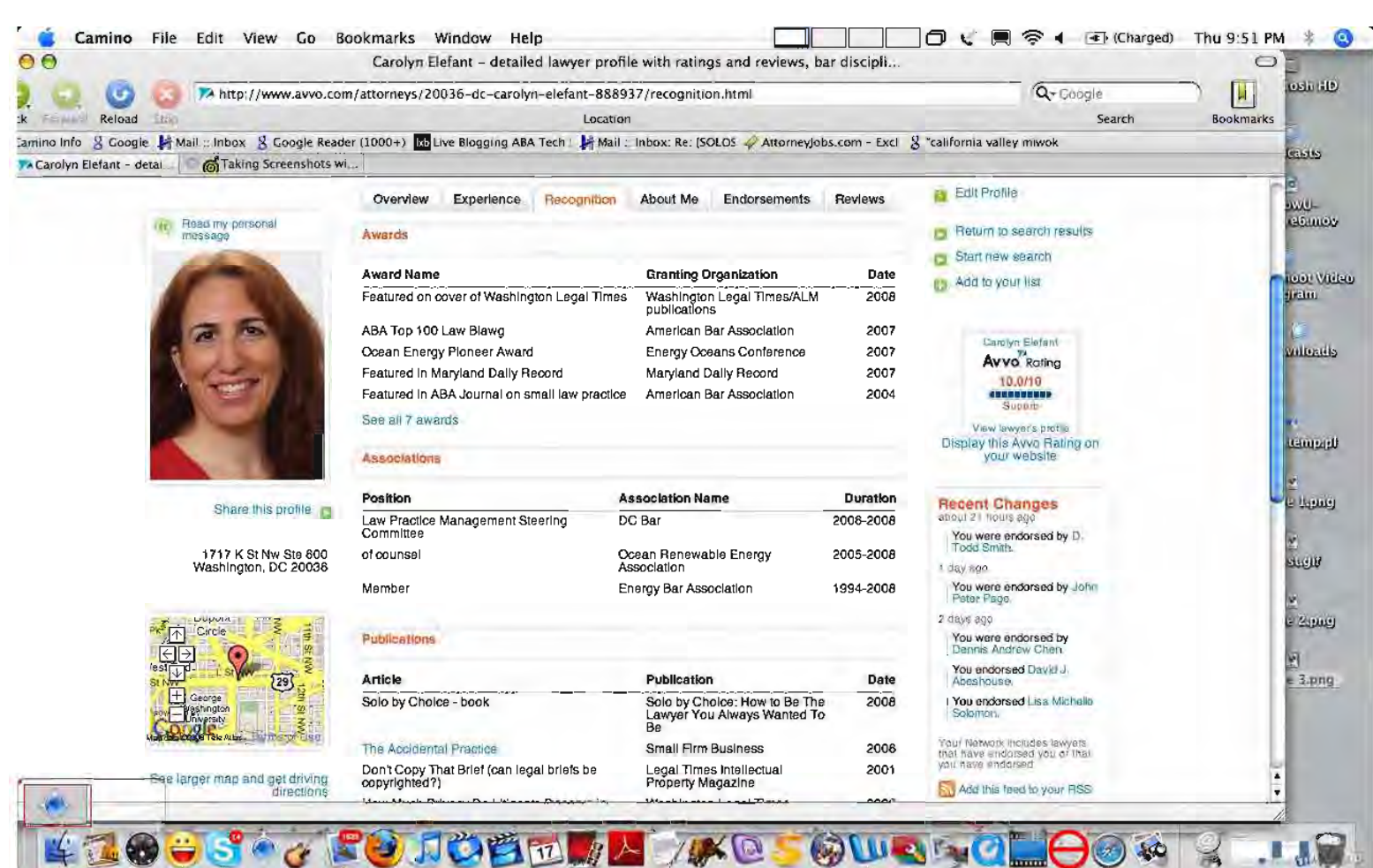

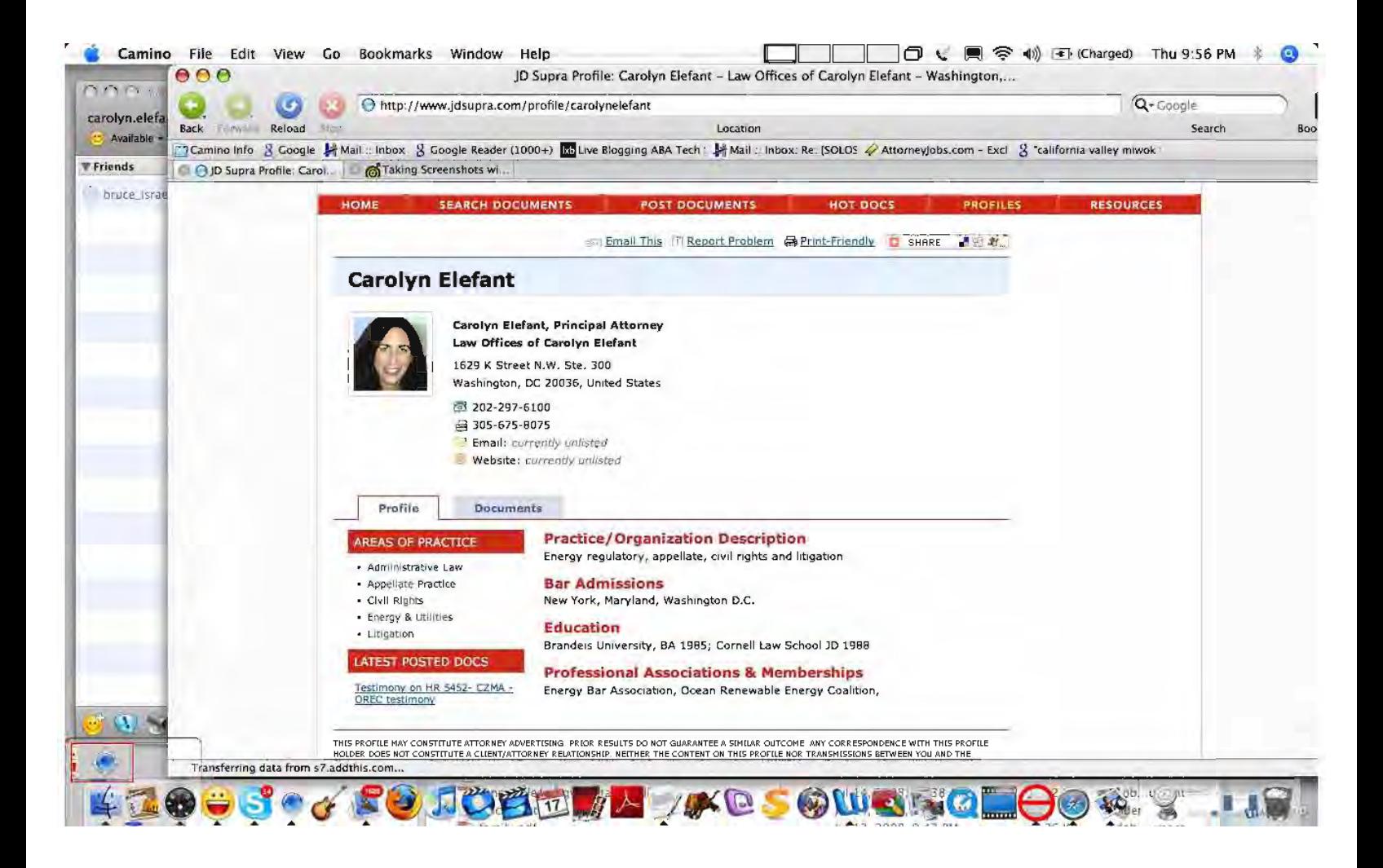

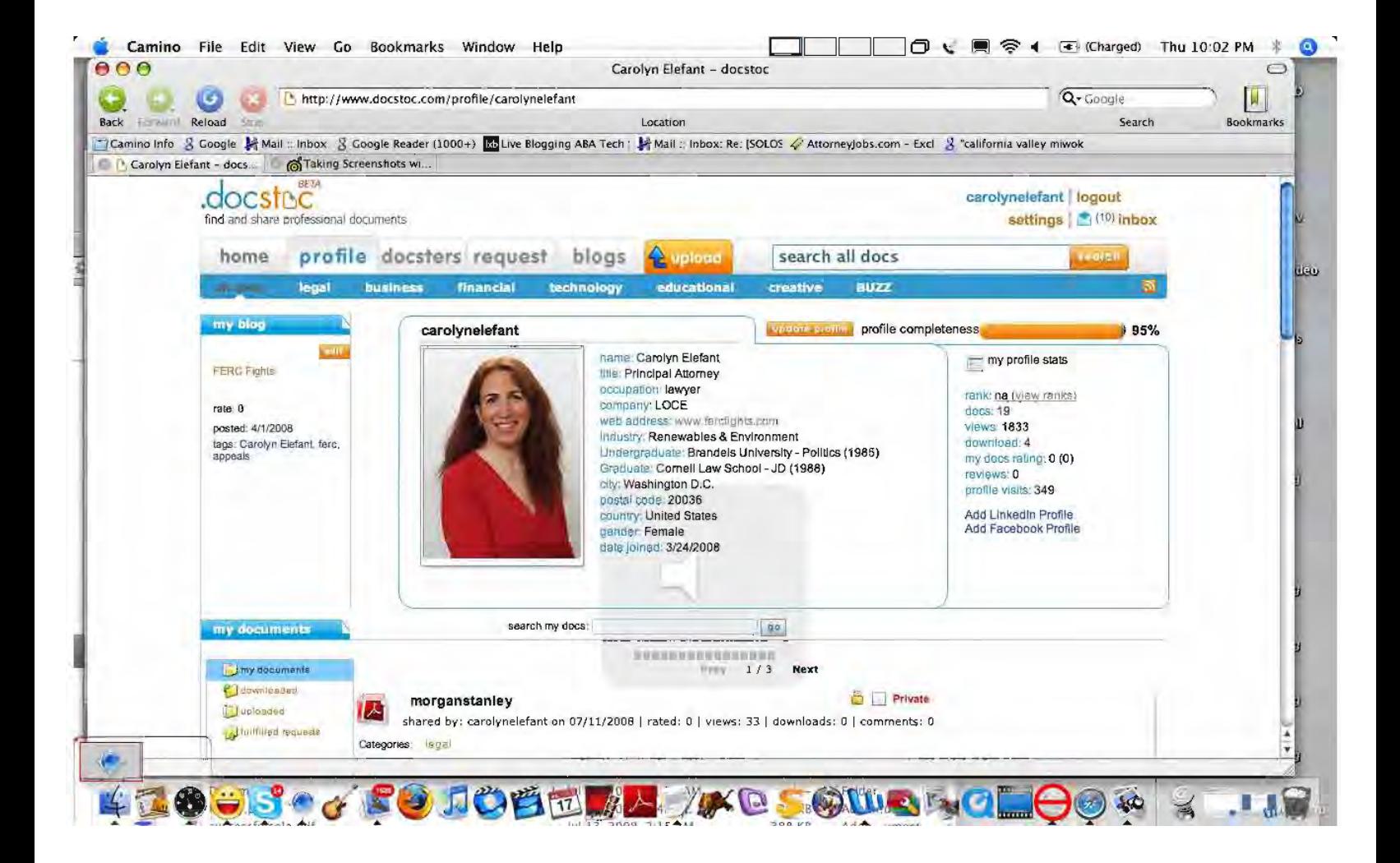

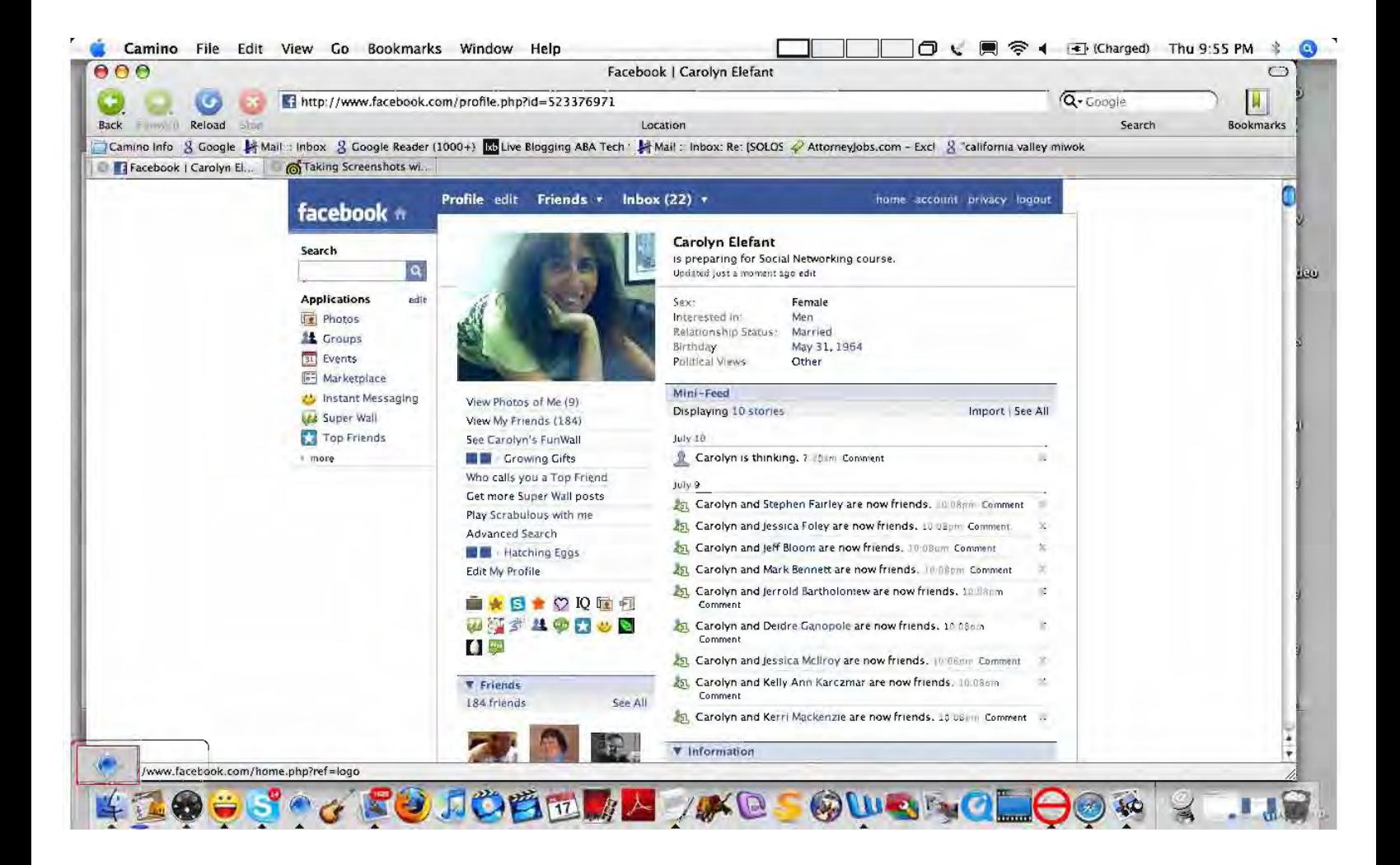

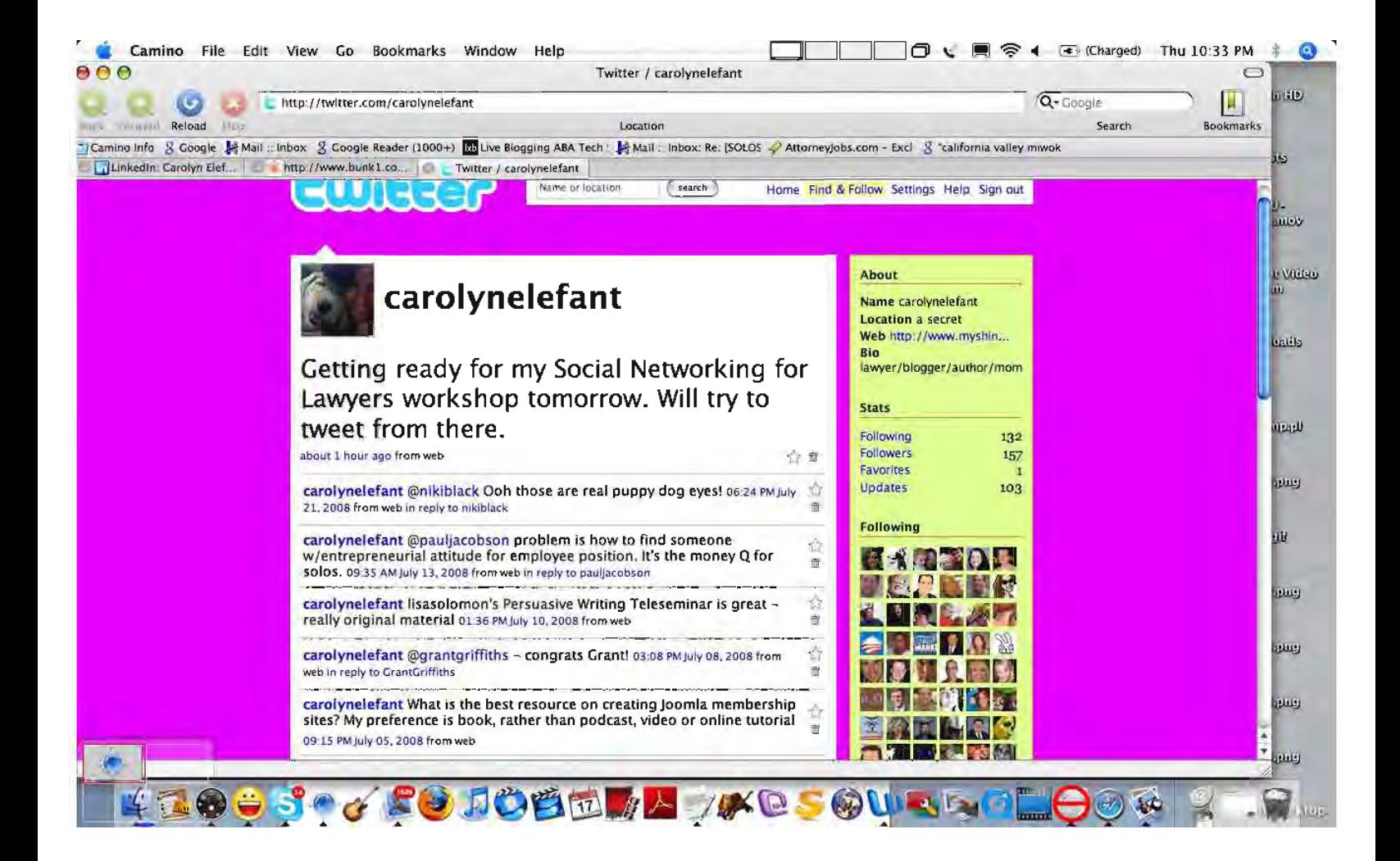

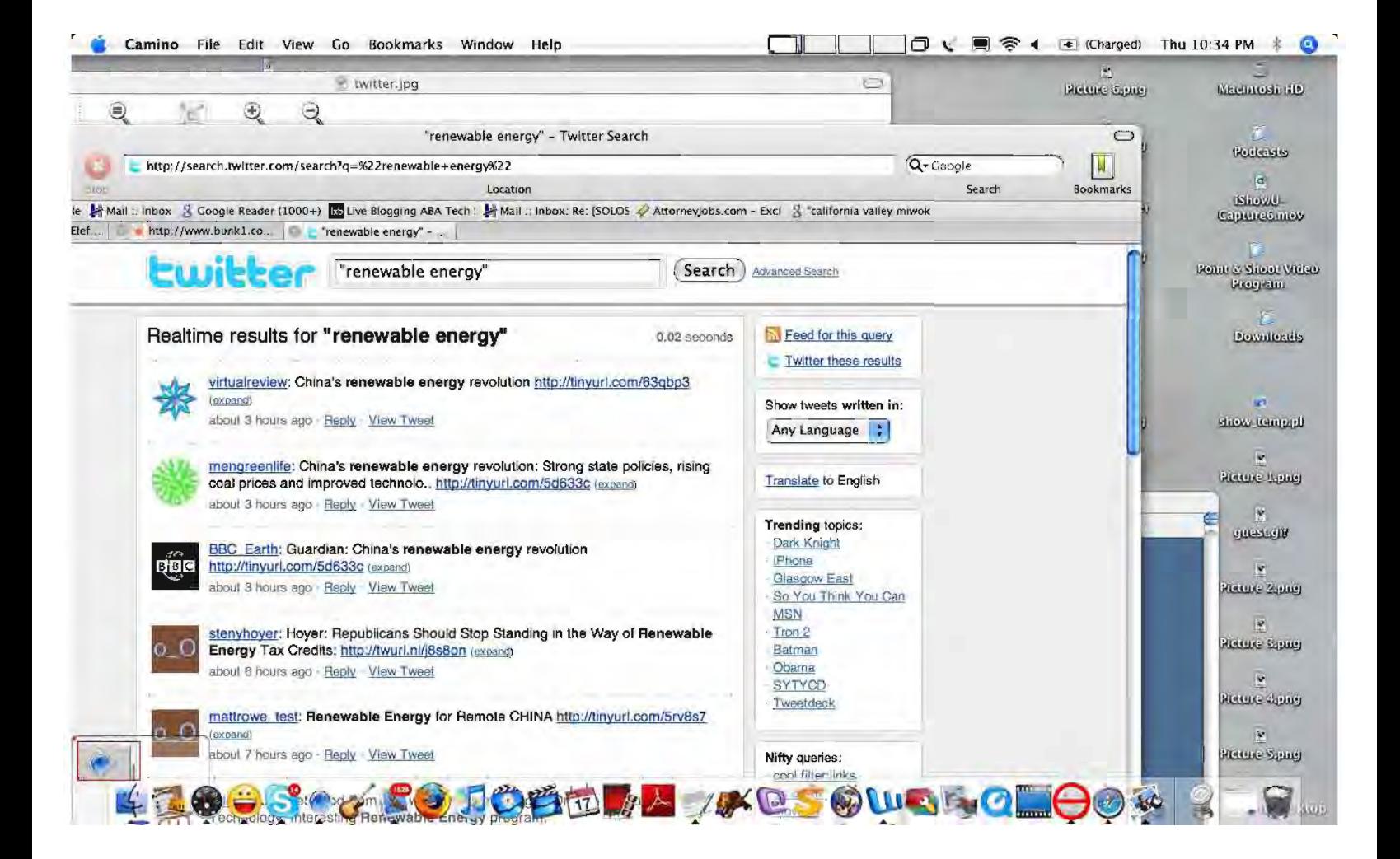